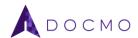

# **Docmo Technical Information**

## **Technical Requirements**

## **Operating System**

Docmo runs on Windows 8.1, Windows 10, and more recent versions. 32-bit and 64-bit architectures.

#### *Software*

Docmo is a fully signed VSTO document-level customization; read more about VSTO customizations directly from Microsoft <a href="here">here</a>, but following are the takeaways.

Excel 2013 and more recent. Excel 365 is recommended.

The 'Visual Studio Tools for Office Design-Time Adaptor for Excel' COM Add-in must be enabled in Excel; this Add-in comes standard and is enabled by default with all Excel versions 2010 and more recent.

Docmo must be installed and updated from a <u>Trusted Location</u> such as the local computer (simplest approach), or by managing inclusion lists (more advanced approach managed by an IT team).

Microsoft .NET framework 4.5 or more recent.

## Connectivity

An internet connection is required when generating documents and receiving updates to the software.

## Hardware Requirements

3 GHz Processor. Compatible with slower processor but not recommended.

4GB available RAM. Compatible with less but not recommended.

1024 vertical pixels. Compatible with smaller displays but not recommended.

20MB hard disk space to install and run Docmo. Additional space required to store templates and generated files.

### Data Privacy

Docmo collects telemetry data. This data collection enables single sign-on and is used to meter usage (as per our <u>pricing model</u>). This data is not shared, sold, or distributed for any reason.

The following fields are collected:

| Field       | Туре                 | Null | Key | 1 | Default | 1 | Extra          |
|-------------|----------------------|------|-----|---|---------|---|----------------|
|             | int(11)              |      | PRI |   | NULL    |   | auto_increment |
| AuthDate    | date                 | YES  |     |   | NULL    |   |                |
| AuthCount   | smallint(5) unsigned | YES  |     |   |         |   |                |
| OrgID       | varchar(45)          | YES  |     |   | NULL    |   |                |
| PhysAddress | varchar(45)          | YES  |     |   | NULL    |   |                |
| IPv4        | varchar(15)          | YES  |     |   | NULL    |   |                |
| DeviceName  | varchar(45)          | YES  |     |   | NULL    |   |                |
| WinUser     | varchar(45)          | YES  |     |   | NULL    |   |                |